### **План-конспект урока**

#### **по информатике**

## **в 7-ых классах МБОУ «Шеметовская СОШ»**

**на тему «**«Файл и файловая система»**»**

**План - конспект урока информатики в 7 классе**

Предмет: информатика, 7 класс

УМК: «Информатика и ИКТ, 7-9класс» Семакин И.Г.., изд. «Бином», 2014г.

Тема урока: «Файл и файловая система»

Тип урока: открытие нового знания

Методы: эвристический, репродуктивный

Формы: фронтальная, групповая, самостоятельная работы.

Цели урока:

*Обучающая:* 

познакомить с понятиями файл, папка, файловая система, имя файла, путь к  $\mathbf{r}$ файлу.

*Развивающая:* 

- формирование умения составлять дерево файловой системы;
- формирование умения отслеживать путь по файловой системе;  $\mathcal{L}^{\mathcal{L}}$
- развитие познавательных интересов, самоконтроля, умения конспектировать.

*Воспитательная* 

воспитание информационной культуры обучающихся, внимательности,  $\mathbb{R}^{\mathbb{Z}^2}$ аккуратности, дисциплинированности, усидчивости.

#### Этапы урока:

- Организационный;
- Актуализация знаний (подготовка к активному сознательному усвоению);
- Этап усвоения новых знаний (открытие нового знания);
- Первичное закрепление темы;
- Физ. минутка;
- Практическая работа;
- Обобщение и систематизация полученных знаний;
- Анализ деятельности.

## Оборудование:

- $\cdot$   $\Pi$ K:
- мультимедийный проектор и экран;
- презентация;
	- листы для практических работ в тетрадях и на компьютерах.

Ключевые слова: файл, файловая система, путь к файлу, имя файла, дерево файловой системы.

## **Ход урока**

*1.Организационный момент:*

- Учитель приветствует учеников, проверяет их готовность к уроку, сообщает тему и цель урока.

*2.Актуализация знаний:*

- Учитель просит ответить на вопросы:

- Что такое программное обеспечение компьютера? (*совокупность всех программ, установленных на компьютере);*
- А для чего нам необходимы программы? (*для обработки различных данных*);
- Что такое данные? (*данные – это информация, представленная в пригодном для компьютера виде – двоичном коде*);
- Какие вы знаете виды информации (*текстовая, числовая, графическая, звуковая, видео);*
- А как вы думаете, где в компьютере хранятся все программы и данные (*в долговременной (внешней памяти), т. е на дисках).*

- Итак, все программы и данные хранятся в долговременной (внешней) памяти компьютера в виде **файлов**. Любому пользователю, работающему на компьютере, приходится иметь дело с файлами. На этом уроке мы рассмотрим, что такое файлы и файловые системы.

3.*Открытие нового знания (теоретическая часть)*

Объяснение учителем нового материала:

- Чтобы понять, что такое файл, давайте рассмотрим простой пример. Каждый из нас хотя бы один раз в жизни бывал на вокзале в камере хранения.

*-* Как выглядит камера хранения?*(В ней стоят стеллажи с ячейками, каждая ячейка имеет строго свой номер, в которой можно оставлять вещи на хранение. Работник камеры хранения регистрирует в журнале данные пассажира и номер ячейки, которую он занял).*

- В компьютере материальными носителями являются, магнитные диски, лазерные и т.д. Для того чтобы на диске можно было хранить файлы, диск должен быть предварительно отформатирован. В процессе форматирования на диске выделяются концентрические дорожки, которые в свою очередь, делятся на секторы. Каждой дорожке и каждому сектору присваивается свой порядковый номер.

- Данные подобно вещам в камере хранения распределяются по свободным областям носителя. Можно сказать, что файл - это совокупность данных, хранящихся на внешнем носителе.

*- Файл* - это определенное количество информации (программа или данные), имеющее имя и хранящееся в долговременной (внешней) памяти.

*- Предлагает записать определение в опорный конспект.* 

- Любой объект обладает именем и характеризуется определёнными параметрами. Так, если в качестве объекта рассмотреть ребёнка, то его характеристиками могут являться: полное имя, возраст, рост и т.д. Полное имя ребёнка состоит из имени и фамилии. Имя ему дают родители. Фамилию для ребёнка не придумывают, она передаётся от родителей. Фамилия говорит о том, к какой семье он принадлежит, часто от фамилии можно судить о национальности человека.

- Файл, как и любой объект, тоже надо как-то назвать. *Имя файла* состоит из двух частей, разделенных точкой: собственно, имя файла и расширение, определяющее его тип (программа, данные и т. д.). Собственно, имя файлу дает пользователь, а тип файла обычно задается программой автоматически при его создании. Подобно

фамилии человека, по типу файла можно судить о том, какого вида данные в нём содержаться: текст, графика, звук или программа. Вместо слова «тип» используют слово «расширение».

- Имя файла может иметь до 255 символов, причем допускается использование русского алфавита и пробелов. Имя файла не может содержать запрещенные символы**: /\: \*?» <>|.**

- Существуют **международные соглашения**, определяющие, какое обозначение типа принять в том или ином случае. Этот позволят легко ориентироваться среди разнообразных файлов.

- Давайте вместе заполним таблицу:

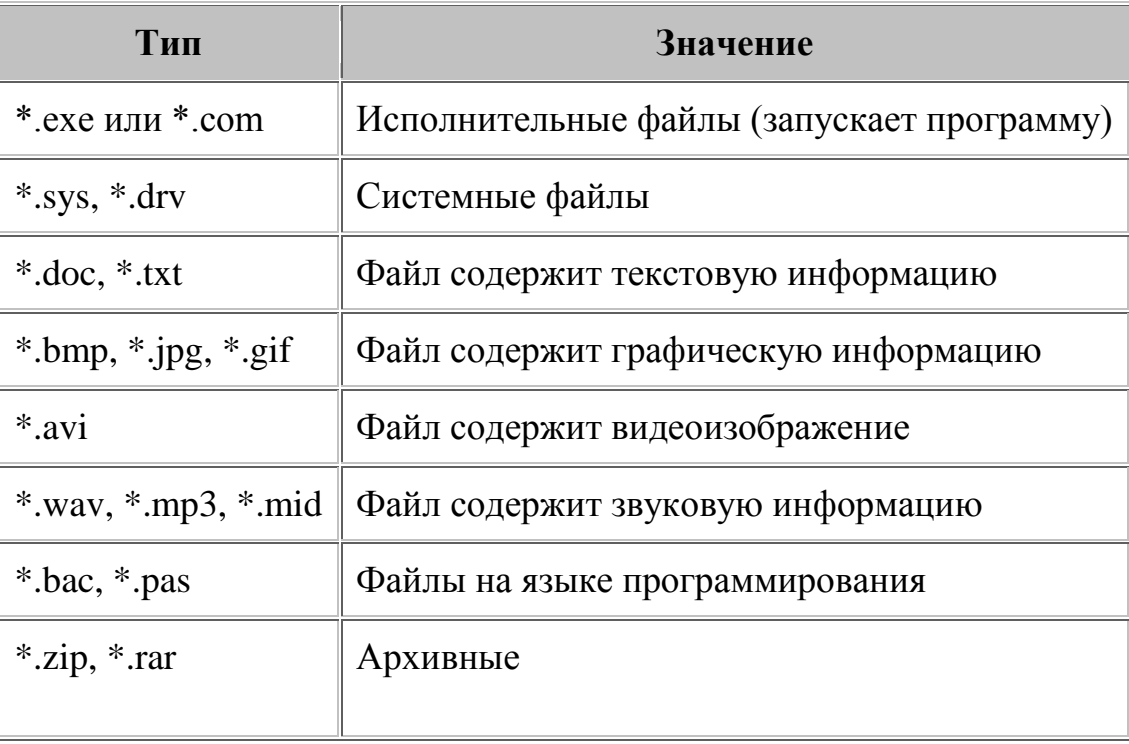

### *Параметры файлов*

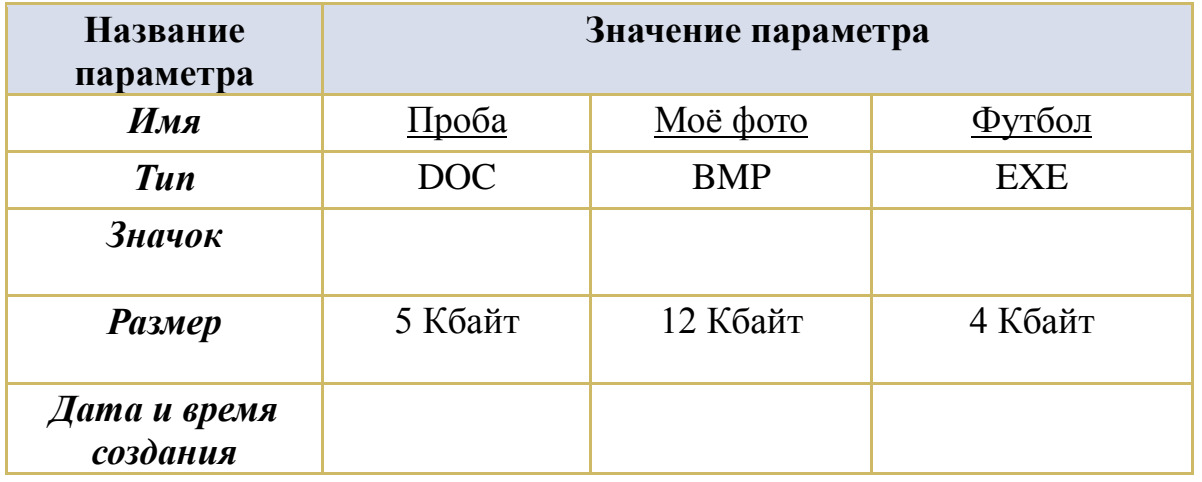

- На каждом носителе информации (гибком, жестком или лазерном диске) может храниться большое количество файлов. Порядок хранения файлов на диске определяется установленной файловой системой.*Файловая система* - это

совокупность файлов на диске и взаимосвязей между ними. Файловые структуры бывают простыми и многоуровневыми (иерархическими).

- Для дисков с небольшим количеством файлов, может использоваться одноуровневая файловая система, когда каталог диска (оглавление) представляет собой последовательность имен файлов и соответствующих номеров начальных секторов.

- Многоуровневая (иерархическая) система представляет собой систему вложенных папок. В каждой папке могут хранится папки нижнего уровня и файлы.

- Для того чтобы найти файл в иерархической файловой структуре необходимо указать путь к файлу.**Путь к файлу** – последовательность папок, начиная от самой верхней и заканчивая той, в которой непосредственно хранится файл. В путь к файлу входят записываемые через разделитель «\» логическое имя диска и последовательность имен, вложенных друг в друга каталогов, в последнем из которых находится данный нужный файл.

- Путь к файлу вместе с именем файла называют полным именем файла.

4. Первичное закрепление темы.

Задание1**.**

Выбери правильные имена файлов:

- 1. Рыбалка
- 2. Сочинение о лете
- 3. 12>13
- 4. 12 больше 13
- 5. Ура!
- 6. Мой рисунок
- 7. Список обучающихся 8 класса

*Ответ: 1,2,4,5,6.* 

Задание 2.

В папке My game находятся файлы:

- 1. My\_game.exe
- 2. My\_game.txt
- 3. My\_game.bmp
- 4. My\_game.avi
- 5. My\_game.wav

- Определите файл, в котором может быть записана инструкция к игре (2 - текстовая информация).

- Определите файл, который нужно открыть, чтобы запустить игру (1 - программа).

-Определите файл, в котором может храниться заставка к игре (3 - графическая информация).

-Определите файл, в котором может быть записан демонстрационный ролик к игре (4 - видеоинформация).

-Определите файл, в котором может быть записано музыкальное сопровождение к игре (5 - звуковая информация).

Задание 3. Что может храниться в следующих файлах? House.doc House.bmp

#### Задание4.

Нижеуказаныименафайлов. Выбериизнихименатекстовыхфайлов,

графическихфайлов, программ:

aaa.bmp, leto.doc, mama.jpg, ura.wav, dog.txt, cat.jpg, boy.exe, music.txt, bоок.mpЗ, box.exe, game.bmp, vopros.wav, otvet.txt.

Ответы: leto.doc, dog.txt, music.txt, otvet.txt - текстовые;

aaa.bmp, mama.jpg, cat.jpg, game.bmp - графические;

boy.exe, box.exe - программы.

Задание 5.

-Отдели имена файлов от имен папок, неправильные имена пропускай.

Lettet.txt, Book, Name\*2, List.doc, 2006 год, Windows.jpg, Windows, Dom.doc.

*Ответ:*файлы - Lettet.txt, List.doc, Windows.jpg, Dom.doc;

папки - Book, 2013 год, Windows.

Задание 6.

- Откройте учебник на стр. 53 и скажите на сколько дорожек разбивается при форматировании гибкий диск *(80 дорожек)*

- Количество секторов на одной дорожке *(18 секторов)*

- Информационная емкость одного сектора *(512 байт)*

- Количество сторон -*2.*

## *5.Физминутка*

- Услышав имя текстового файла – закройте глаза, звукового – откройте глаза: письмо.doc, проба. txt, гимн. mp3, сочинение.doс, лето.txt, музыка.wav, песня. mid, доклад. txt.

- Услышав имя папки– встаньте на правую ногу, имя файла – на левую ногу Школа.ipg, Моя музыка, уроки, List.doc, 8, а класс, leto.doc, мои документы, Иванов, завучи.doc.

*6. Практическая работа (в тетрадях 1 группа, на ПК – 2 группа)*

## *7.Обобщение и систематизация полученных знаний.*

- Предлагаю еще раз вспомнить определения понятий:

- файл;  $\mathbf{r}$
- расширение файлов;
- файловая система;
- $\mathcal{L}^{\text{max}}$ файловая структура;
- путь к файлу;
- операции над файлами.
- Комментированное выставление оценок обучающимся за урок.

## *8.Рефлексия.*

## *0- нет, 1-да.*

- 1. Вам было интересно на уроке?
- 2. Вы узнали что-то новое на уроке?
- 3. Был ли доступен изучавшийся материал?
- 4. Вы его поняли?

## 5. Готовы ли вы на следующих уроках применить его на практике?

## *Домашнее задание*.

## - Рассчитайте информационную емкость гибкого диска, §11

# **Технологическая карта урока информатики**

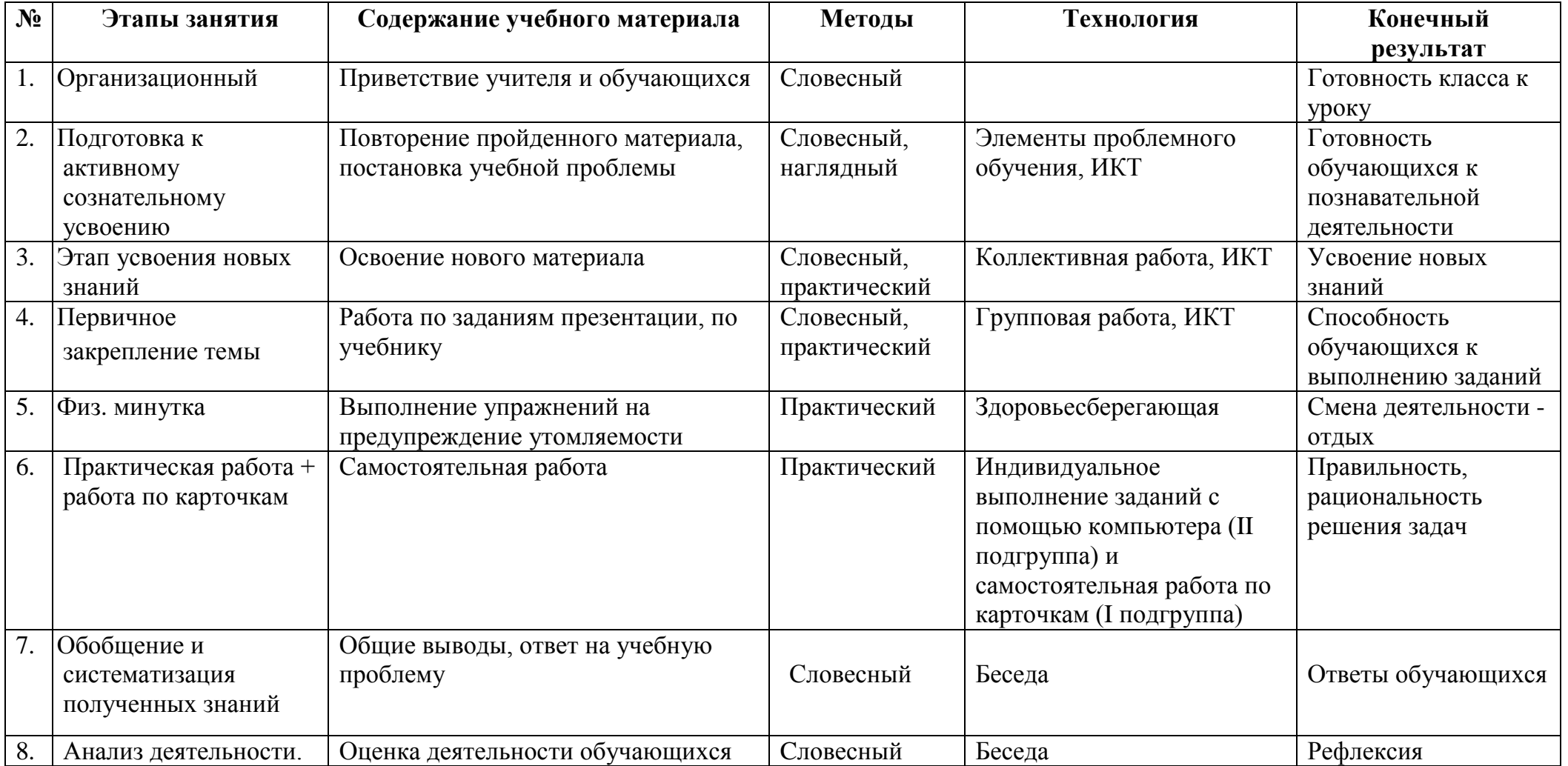